# Описание цифрового аудио конвертера USB to I2S

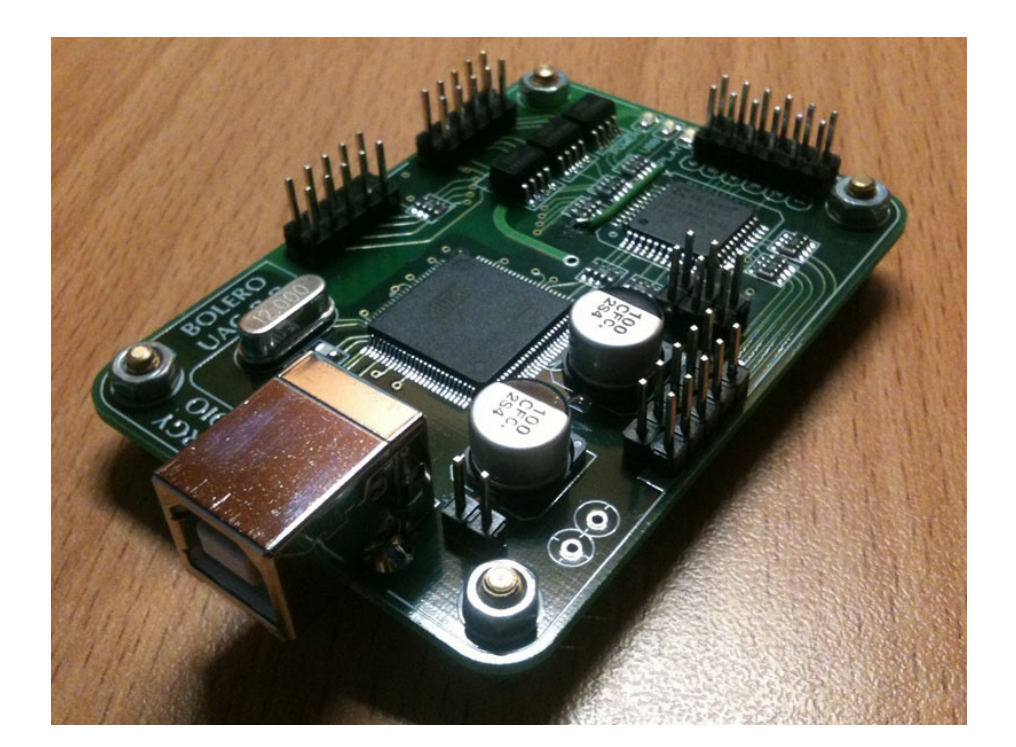

**Bolero**

### **СОДЕРЖАНИЕ**

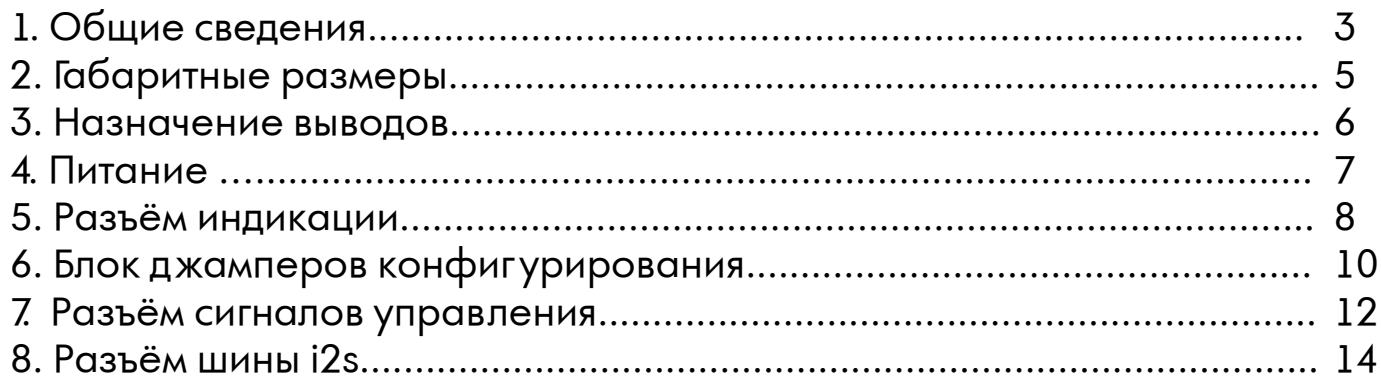

# **1.Общие сведения**

**Bolero** представляет собой цифровой УСБ аудиоинтерфейс основанный на прошивке AMANERO. Лицензированная прошивка приобретена у представителя amanero.com - *Domenico Vellante* [<veldom@amanero.com>](mailto:veldom@amanero.com). Соответственно использованы драйверы для Windows XP и Windows 7  $-$  32-х и 64-х битные версии от того же разработчика. В операционных системах MacOS и Linux устройство работает без драйверов, так как представляет собой устройство стандарта USB Audio Class 2.0 (UAC 2.0)

Внешний вид:

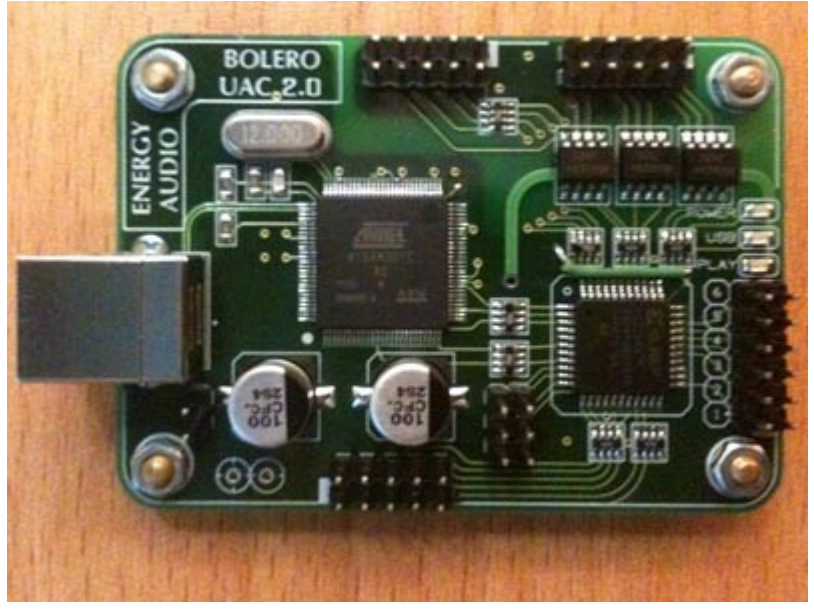

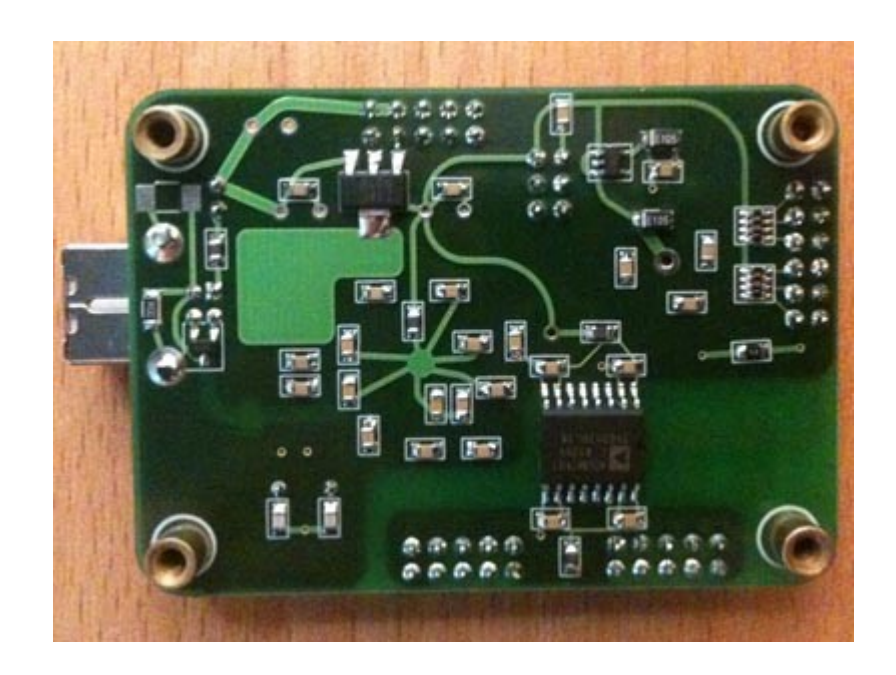

Тактирование внешнее (от ЦАПа). Возможные клоки: 256Fs / 384Fs / 512Fs / 768Fs

Наличие гальванической развязки сигналов шины i2s (ADUM1401CRW) и сигналов управления (ILD207).

Защита линий данных USB от ESD — TPD2E009DBZ

**Bolero** способен выводить цифровой стерео поток данных на шину I2S (только PCM): 16/24/32 бит 44,1 кГц 16/24/32 бит 48,0 кГц 16/24/32 бит 88,2 кГц 16/24/32 бит 96,0 кГц 16/24/32 бит 176,4 кГц 16/24/32 бит 192,0 кГц 16/24/32 бит 352,8 кГц 16/24/32 бит 384,0 кГц

Питание возможно как внешнее, так и от USB.

Индикация режимов работы светодиодами на плате и вывод полной информации о состоянии на разъём индикации.

# **2.Габаритные размеры**

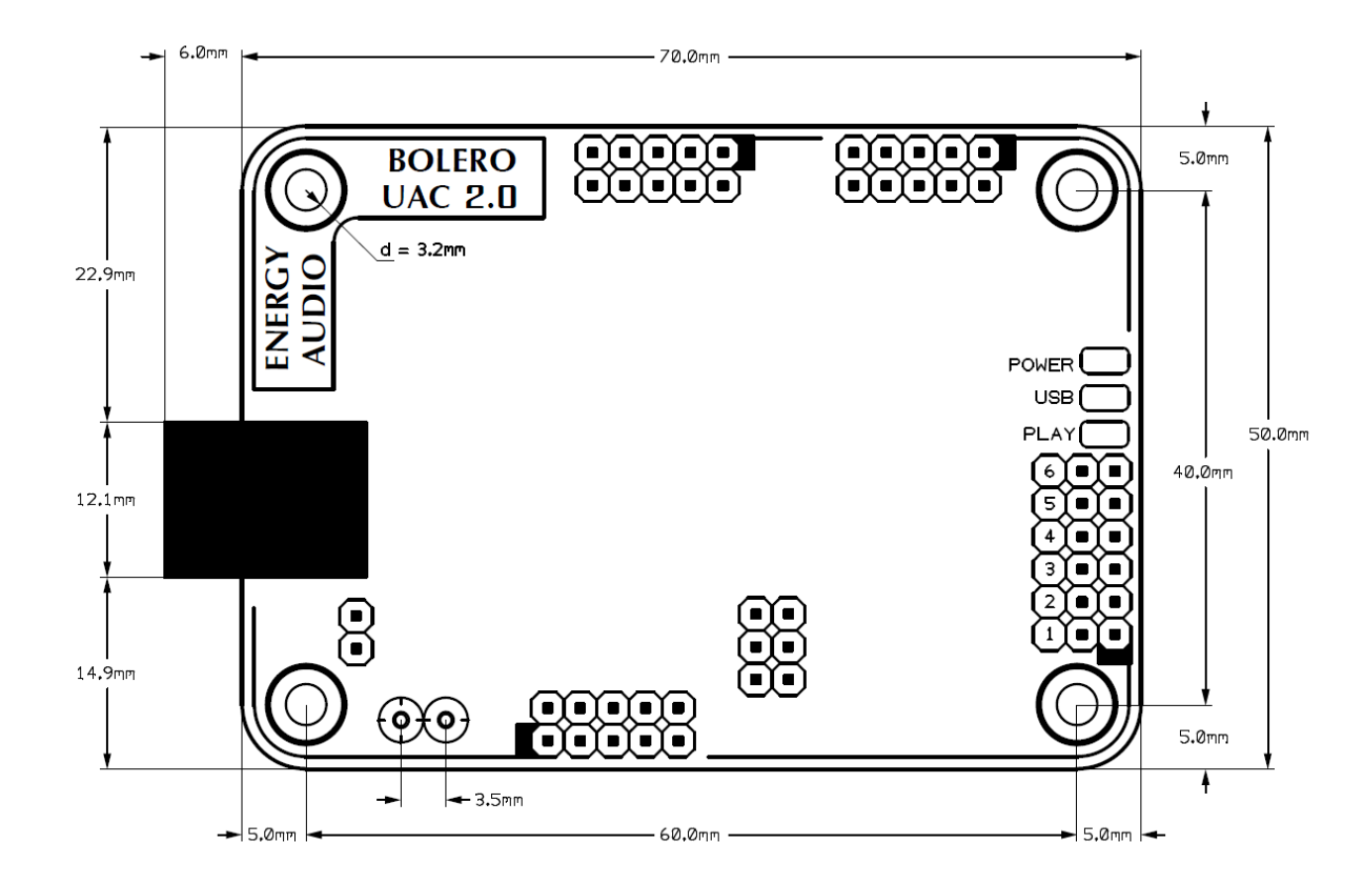

\* крепёжные отверстия электрически изолированы от элементов и проводников платы.

### **3. Назначение выводов**

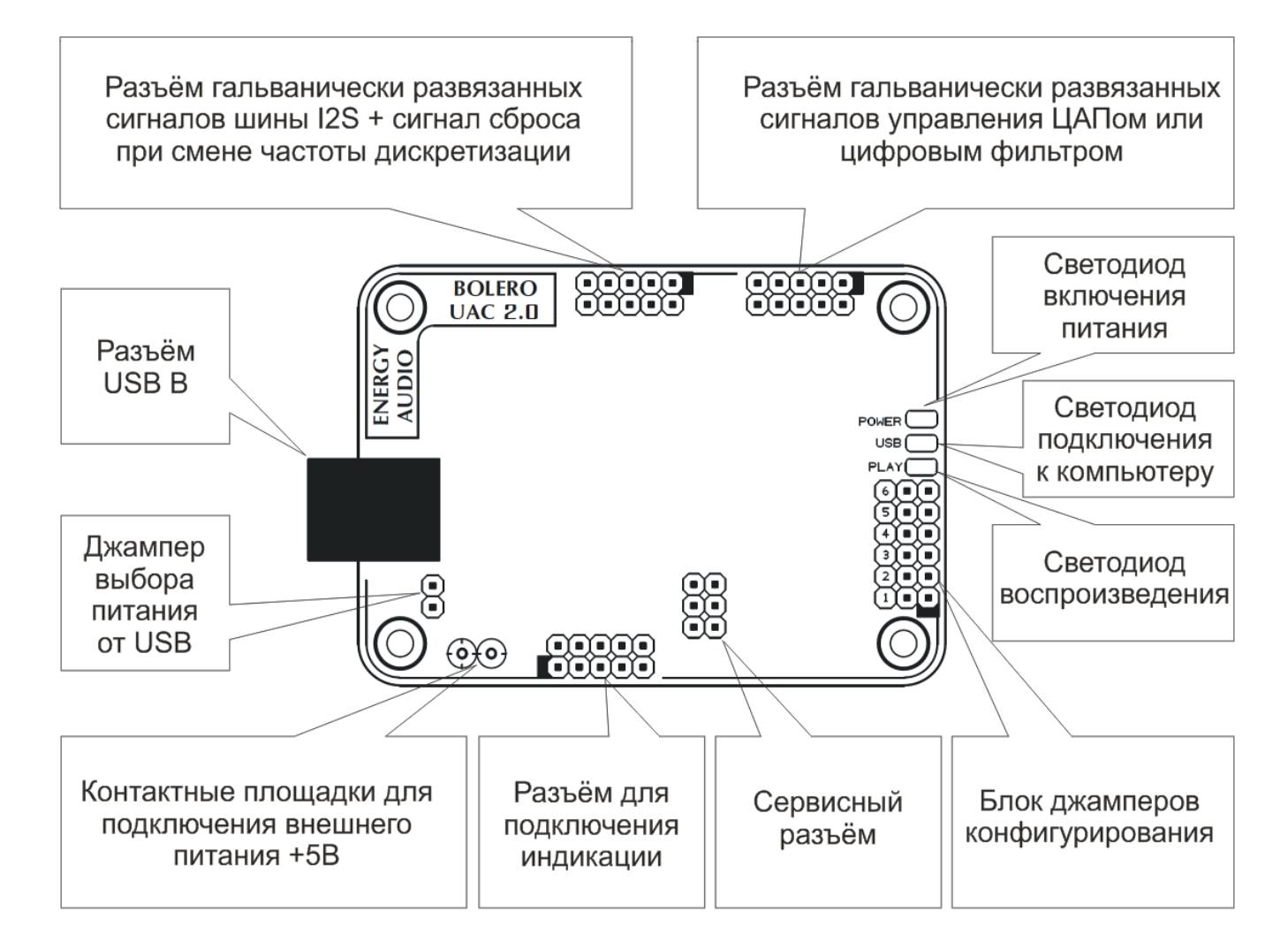

\* назначение разъёмов см. соответствующие разделы описания.

# **4. Питание**

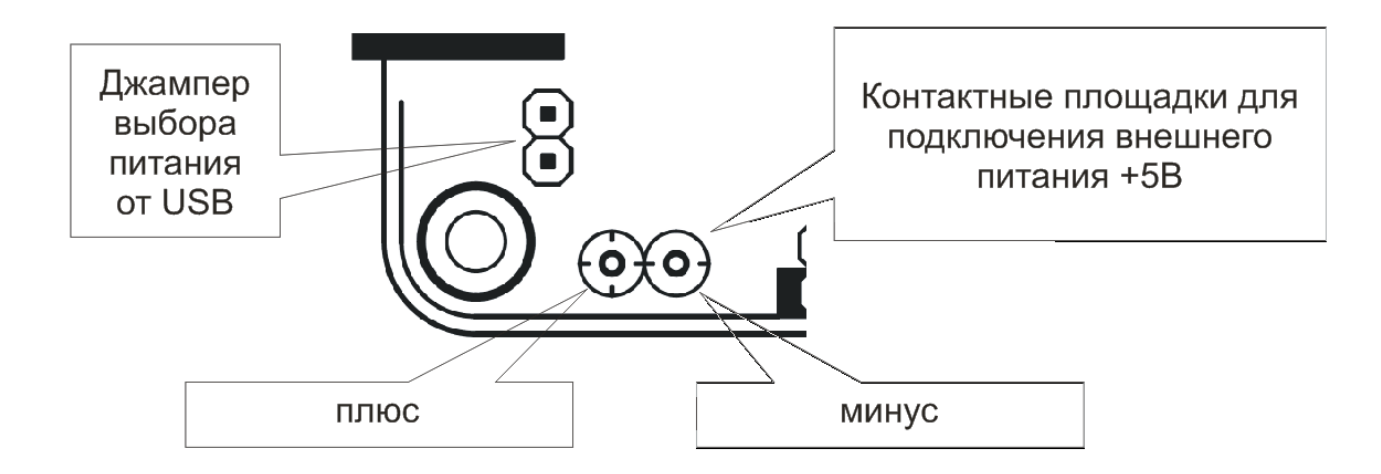

Питание устройства возможно от шины USB — для этого необходимо установить джампер выбора питания от USB.

Если предполагается питать **Bolero** от внешнего источника, то необходимо подключить его к контактным пллощадкам для внешнего питания соблюдая полярность. Также возможно питание **Bolero** от платы индикации (поставляется отдельно). Джампер питания от USB при этом необходимо убрать.

Внешний источник питания должен быть расчитан на 5В/400мА постоянного, стабилизированного напряжения.

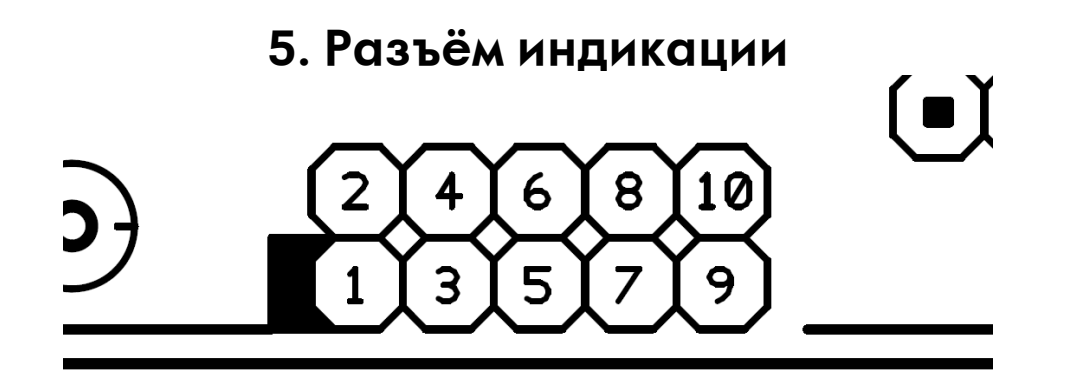

На контакты разъёма выводятся логические уровни CMOS 3.3V

1, 3 +5В от/на плату индикации.

2, 4 земля болеро.

6, 8, 10 — индикация битности воспроизведения + режим подключения к компьютеру:

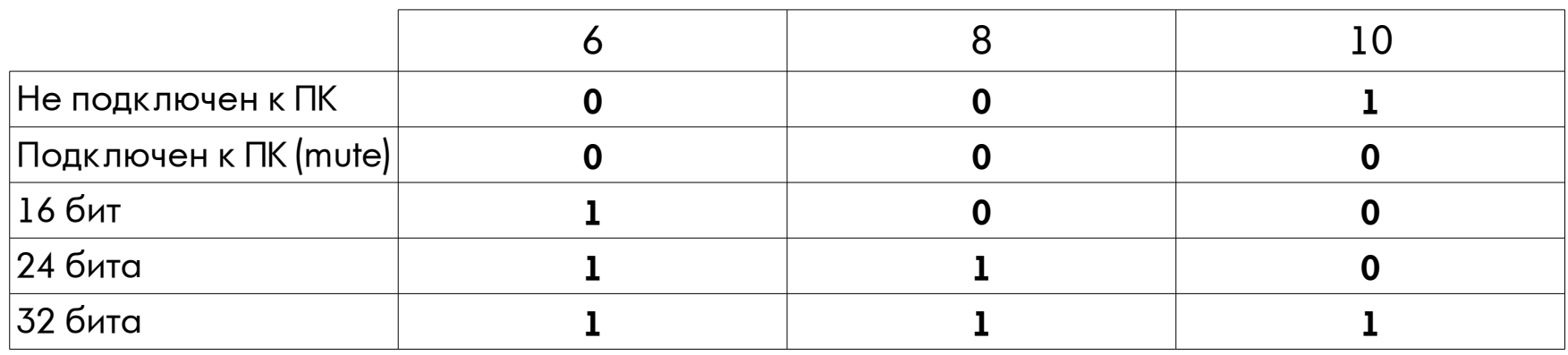

Информация о битности выводимых данных на шину i2s реализована в CPLD считыванием битов в словах в реальном времени. Поэтому возможно смена уровней во время воспроизведения при наличии нулевых сэмплов в выводимых данных. В модуле

индикации (поставляется отдельно) смена уровней интегрируется за время ~0.1c поэтому частой смены режимов индикации не происходит.

5, 7, 9 — индикация текущей частоты дискретизации выводимой на шину i2s:

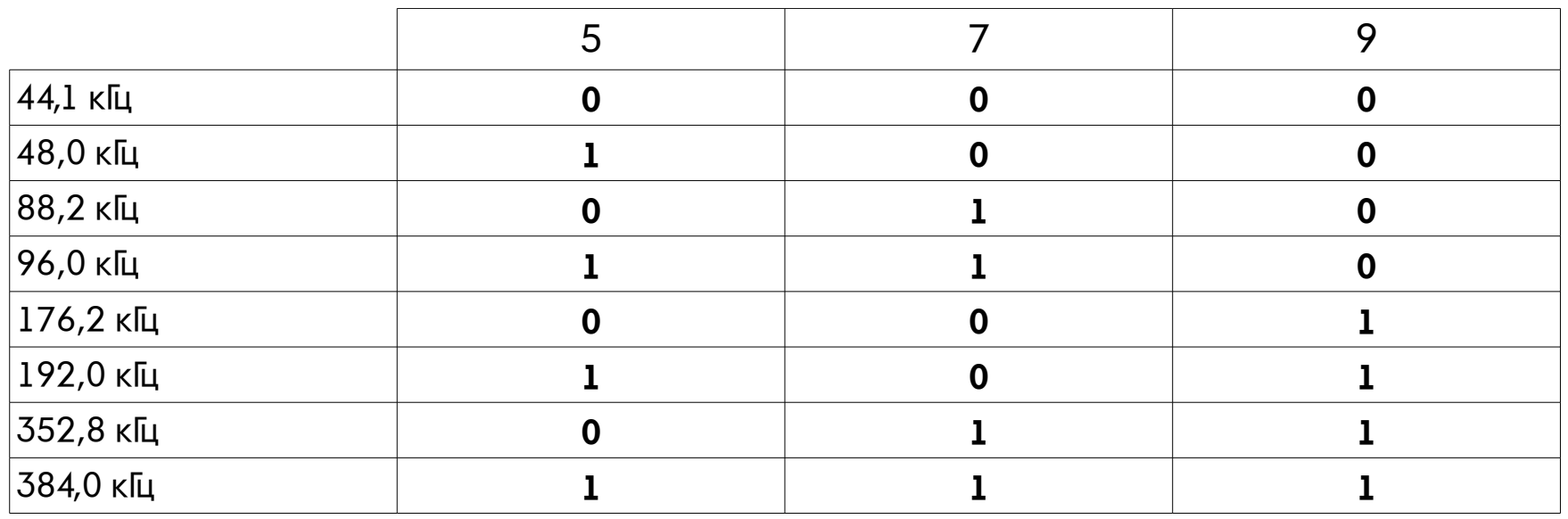

Внешний вид **Bolero** с модулем индикации представлен на следующих фотографиях:

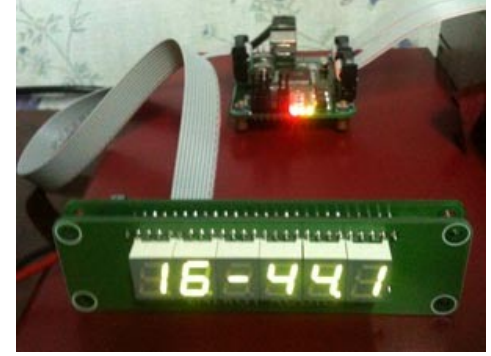

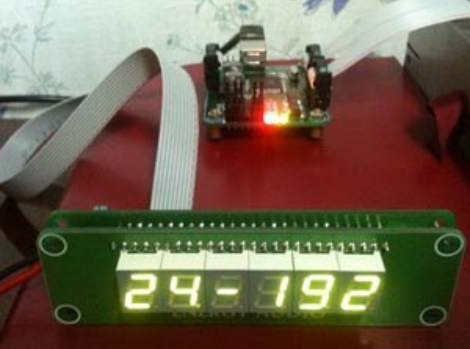

# **6. Блок джамперов конфигурирования**

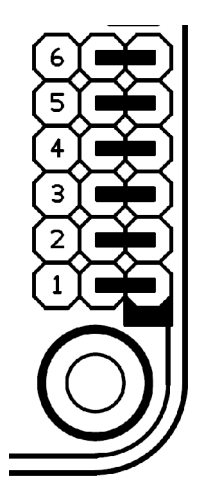

**Open** – джампер не установлен / **Close** — джампер установлен

**Джампер 1** — выбор полярности сигнала управления переключением генераторов (контакт 1 разъёма управления).

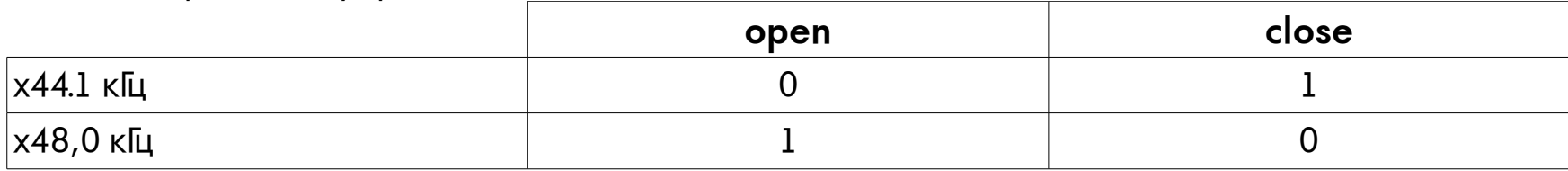

**Джампер 2** — выбор типа конфигурируемого устройства

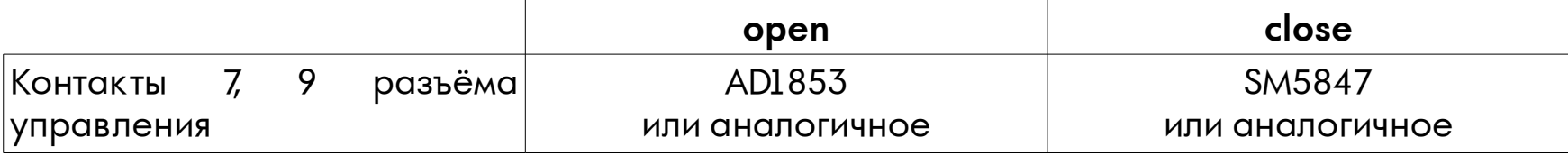

**Джампер 3, 4** — выбор частот генераторов мастерклока (генераторы должны быть на один множитель)

|           | 256Fs | 384Fs | 512Fs | 768Fs |
|-----------|-------|-------|-------|-------|
| Джампер 3 | open  | close | open  | close |
| Джампер 4 | open  | open  | close | close |

**Джампер 5** — выбор формата данных выводимых на шину i2s

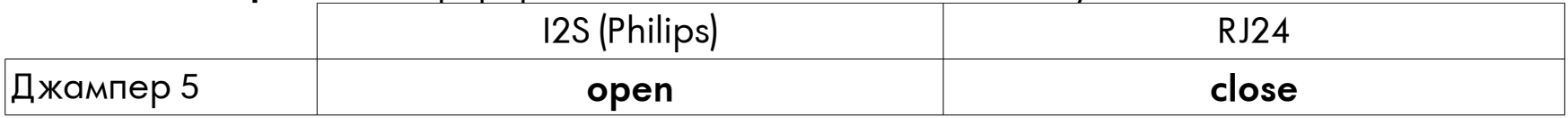

### **Джампер 6** — выбор распиновки разъёма i2s

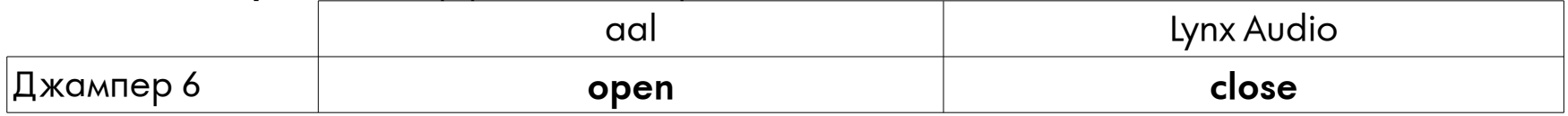

Более развёрнутую информацию см. соответствующие разделы.

# **7. Разъём сигналов управления**

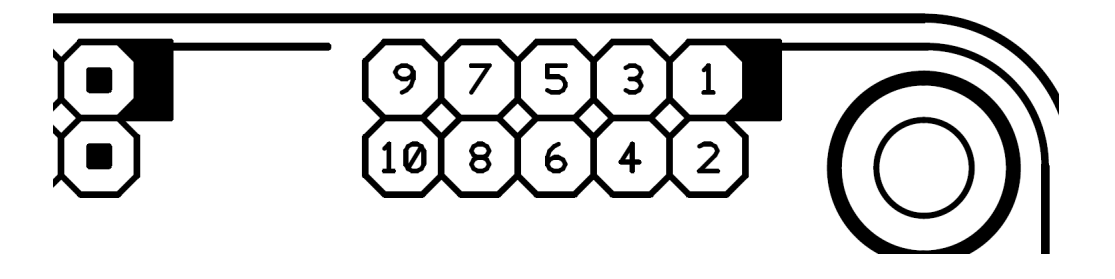

**Bolero** выдаёт сигналы управления на этот разъём в зависимости от текущего режима. Выходы выполнены в виде открытого коллектора оптопары ILD207, поэтому под уровнем логической 1 имеется ввиду, что выход «оторван» от земли, а под логическим 0 подтянут к земле.

**Контакты 2, 4, 6, 8, 10** — земля со стороны ЦАПа.

**Контакт 1** — сигнал управления включения нужного генератора мастерклока (на частоту х44.1кГц либо х48.0кГц)

**Контакт 3** — сигнал соединения Bolero с компьютером:

 $1 =$  соединён; 0 = не соединён, либо соединение не активно.

#### **Контакт 5** — сигнал MUTE/PL AY:

 $1$  = MUTE; 0 = PLAY. Сигнал PLAY инвертирован относительно выходных данных выдаваемых по шине i2s, поэтому может менять уровень во время воспроизведения при наличии нулевых сэмплов (сэмплов не содержащих данных).

**Контакты 7, 9** — сигналы управления. На них выдаются уровни нужные для конфигурирования либо ЦФ AD1853 либо SM5847 (или аналогичных им) в зависимости от текущей частоты дискретизации:

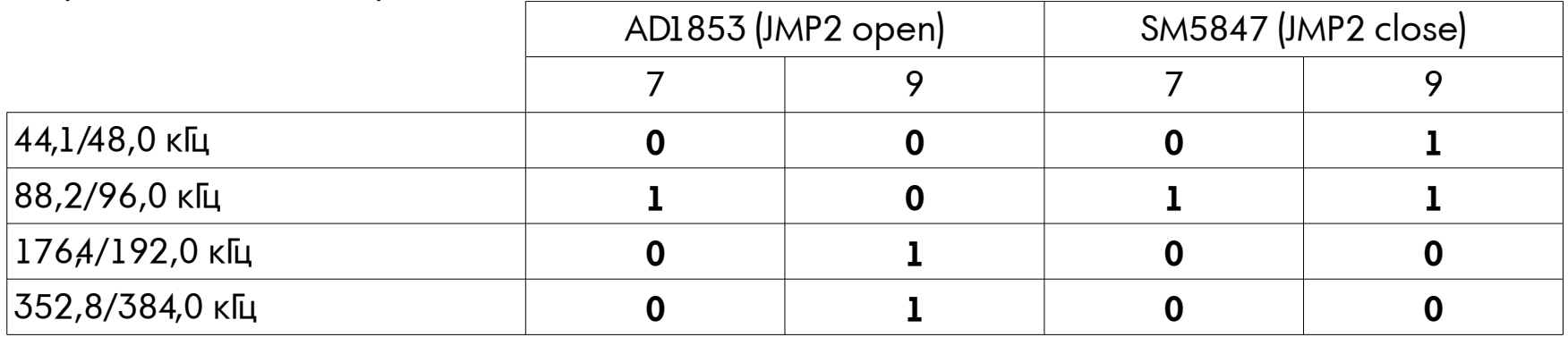

Таким образом в случае подключения к AD1853 – контакт 7 подключается к пину x4, а контакт 9 к пину х2 микросхемы AD1853.

При подключении к SM5847 контакт 7 подключается к пину DV2, а контакт 9 к пину DV1 SM5847.

# **8. Разъём шины i2s**

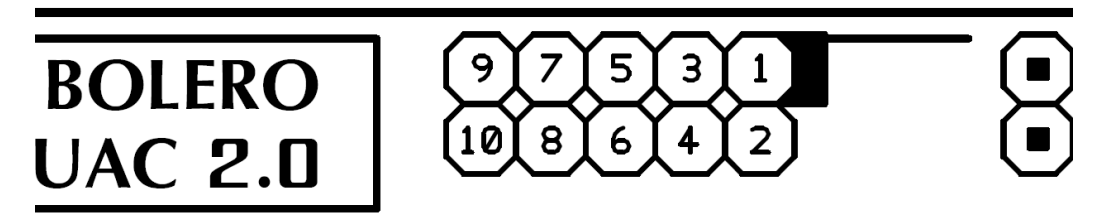

Разъём i2s может быть сконфигурирован джампером 6 под распиновку: aal (джампер 6 open) / Lynx Audio (джампер 6 close).

Контакты 4, 6, 8 — земля ЦАПа

Контакт 10 — сигнал сброса ЦФ/ЦАПа при смене частоты дискретизации — импульс длительностью от 0.5 до 1.5 мс.

 $0 =$  нормальный режим;  $1 =$  сброс.

Контакт 2 — не подключен.

Контакт 9 — питание гальванической развязки **Bolero** +3,3...5В со стороны ЦАПа.

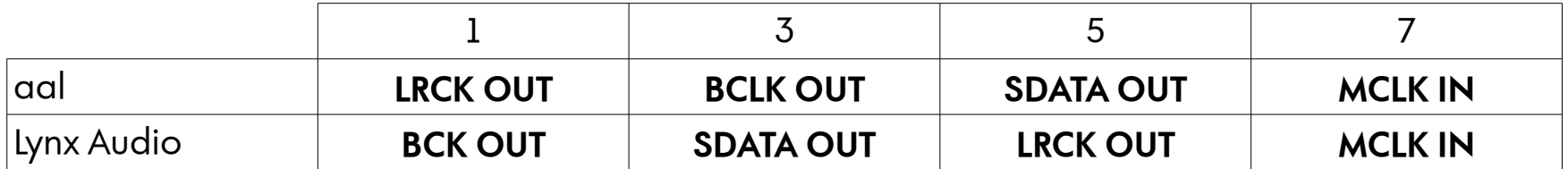

Контакты 1, 3, 5, 7 — сигналы шины i2s: